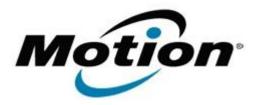

# Motion Computing Software Release Note

| Name                          | Marvell Yukon PCI-E Gigabit Ethernet Controller                                       |
|-------------------------------|---------------------------------------------------------------------------------------|
| File Name                     | LE1700_Ethernet_v8.65.4.3.zip                                                         |
| Release Date                  | April 25 <sup>th</sup> , 2007                                                         |
| This Version                  | 8.65.4.3                                                                              |
| Replaces Version              | 8.61.2.3                                                                              |
| Intended Product              | Motion Computing LE1700 PC's Only                                                     |
| Supported Operating<br>System | <ul> <li>Windows XP Tablet Edition 2005*, Version 2002, Service<br/>Pack 2</li> </ul> |

#### **Overview**

Marvell Yukon PCI-E Gigabit Ethernet Controller software is used to manage the network card shipped with the LE1700 Tablet PC.

### **What's New In This Release**

• Battery Mode Link Detect defaults to Max Power

#### **Known Issues and Limitations**

None

## **Installation and Configuration Instructions**

To install the **Marvell Yukon PCI-E Gigabit Ethernet Controller** Update, do the following:

- Download "LE1700 Ethernet v8.65.4.3.zip" to directory location of your choice
- Extract all files
- Navigate into the newly created directory
- Run Setup.exe and follow displayed instructions using the default settings. (choose 'Modify' option if prompted). This will modify your Dashboard installation, leaving any non-default Dashboard variables in place.

## Licensing

Refer to your applicable end-user licensing agreement for usage terms